## Navigiere durch Wien

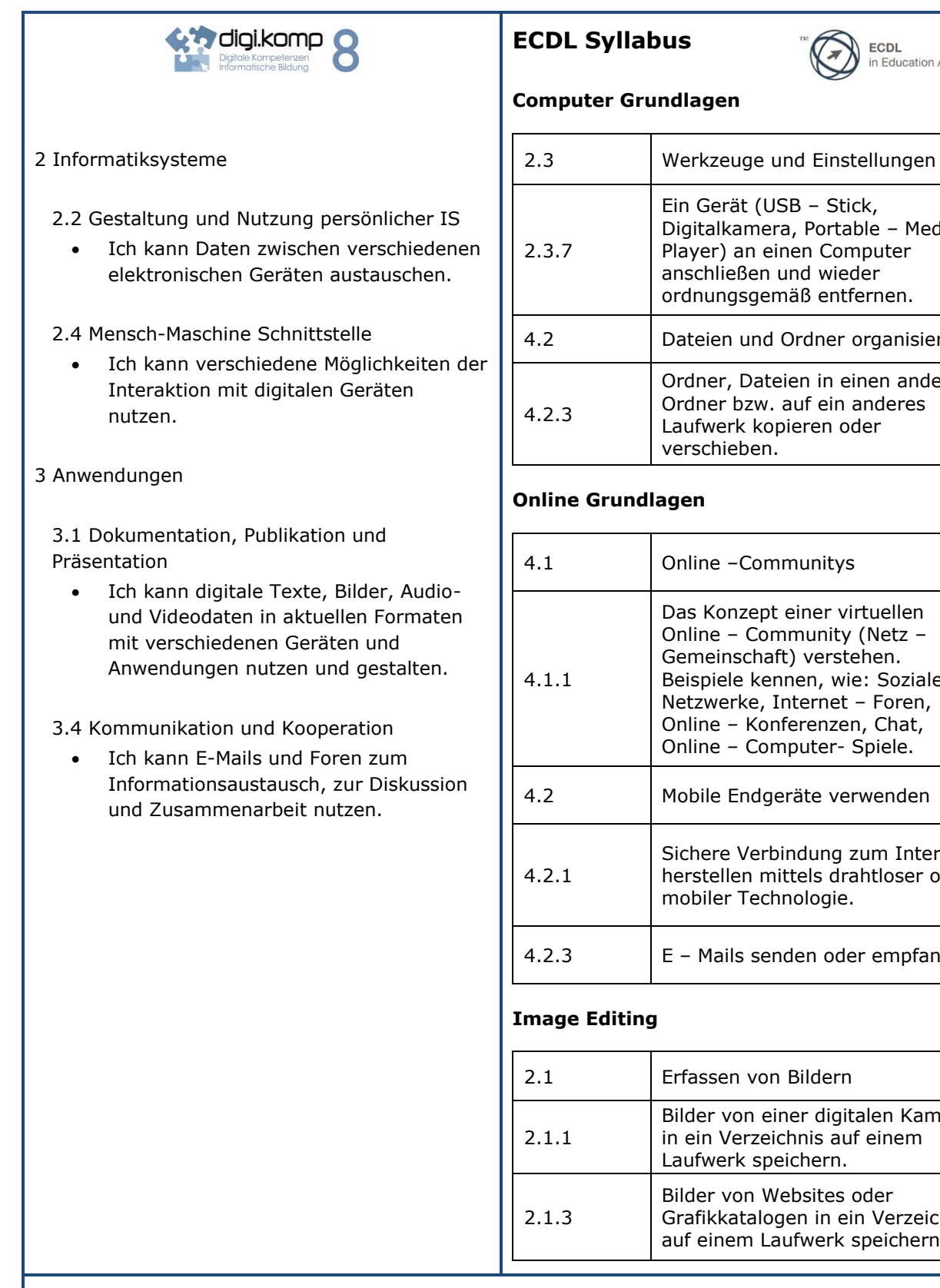

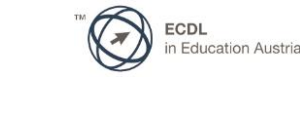

## **Computer Grundlagen**

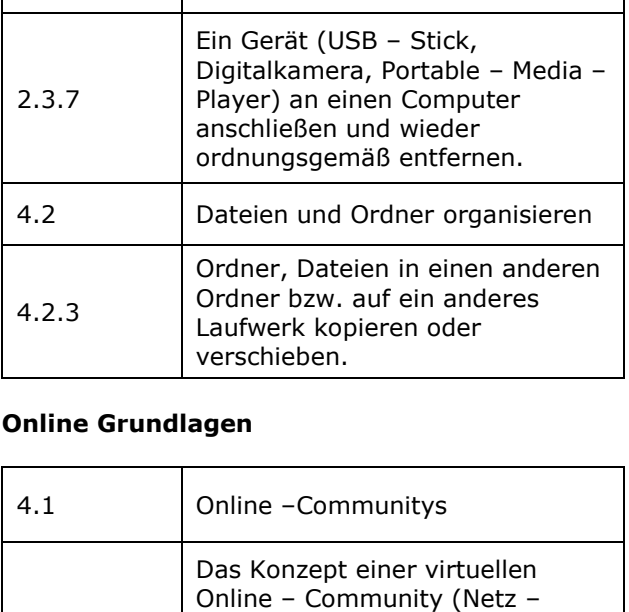

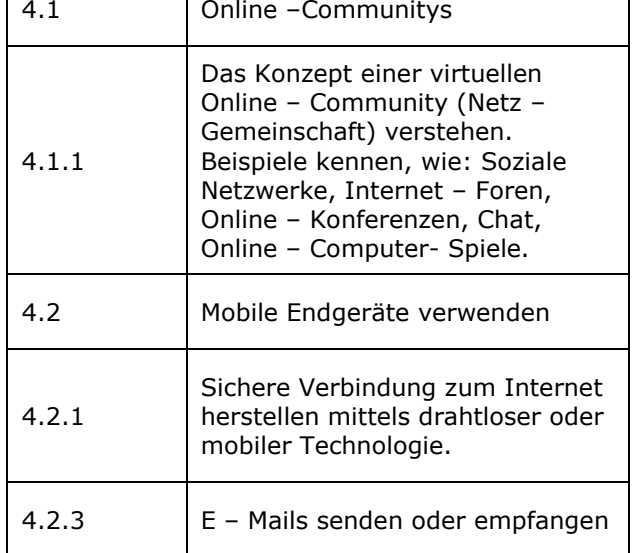

## **Image Editing**

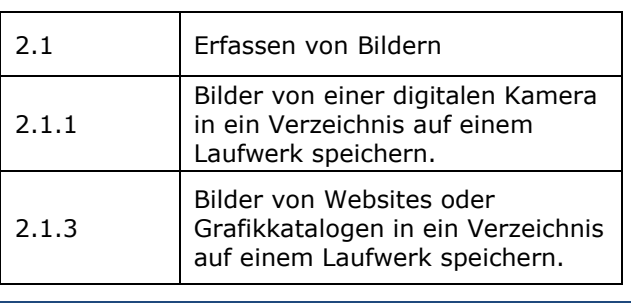

Zum Beispiel geht es [>>hier](http://digikomp.at/praxis/portale/digitale-kompetenzen/digikomp8nms-ahs-unterstufe/unterrichtsbeispiele/detail/durch-wien-navigieren.html)